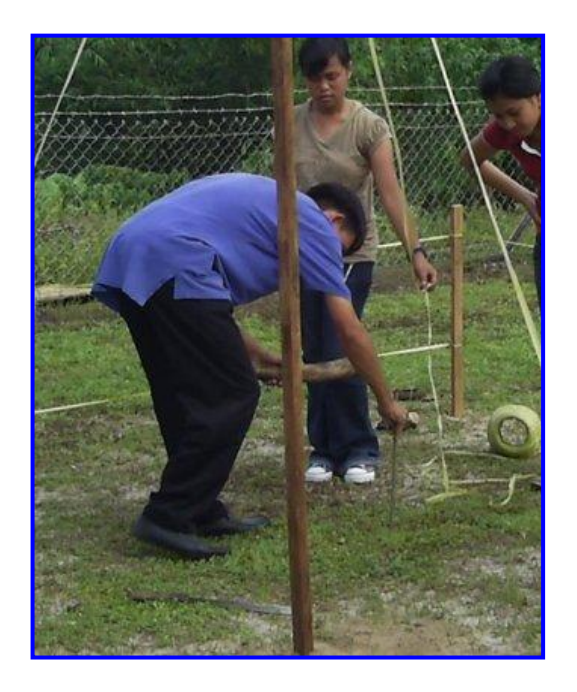

Gambar 1.

Contoh Posisi Tubuh Mahasiswa dalam Aktivitas Belajar di Lapangan. Dengan Menempatkan Gambar Tersebut pada Kerangka Acuan X-Y, dan Menentukan Titik Berat Setiap Segmen, dapat Ditentukan Titik Berat Total Tubuh.

## Tabel 1.

Program Secara Sederhana. Hanya Dibutuhkan Data: Titik Proksimal dan Distal Setiap Segmen; % dari Proksimal; % Berat dan Kuadran Titik Distal. Untuk Gambar 2.

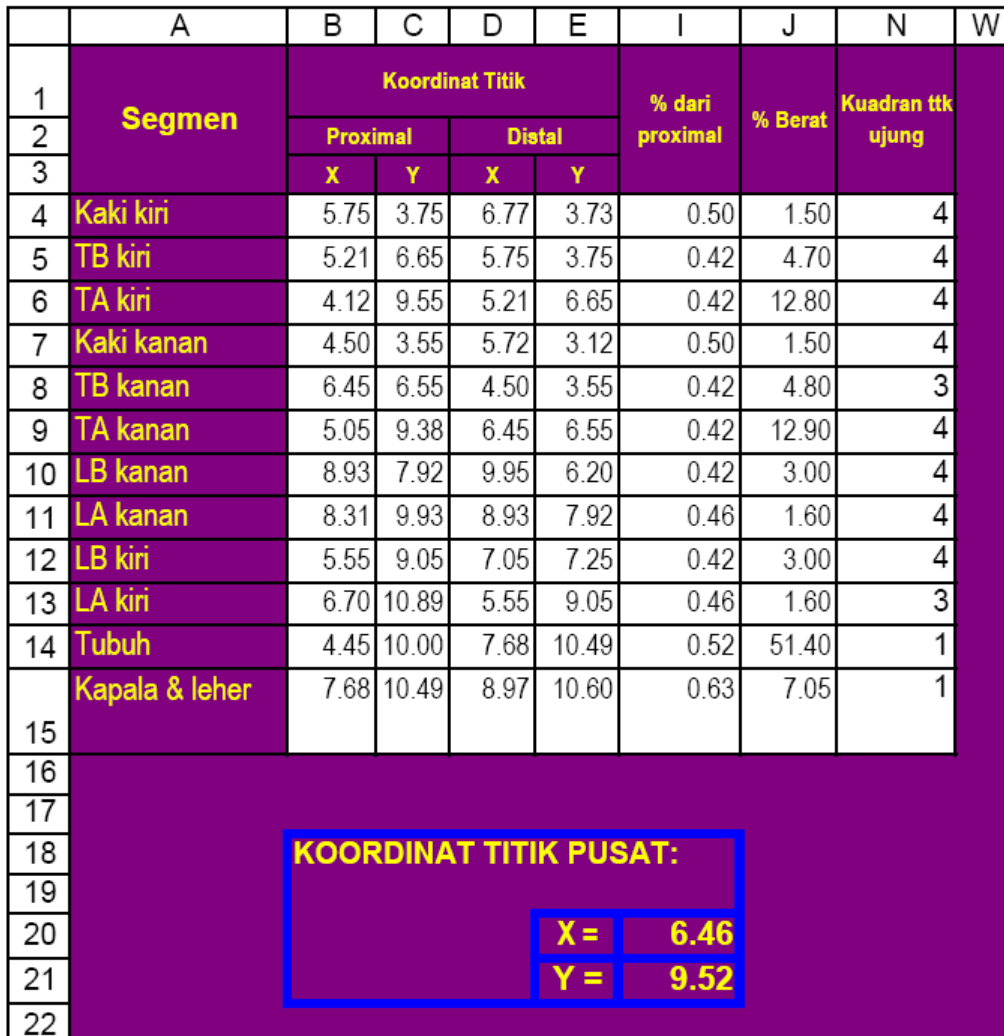

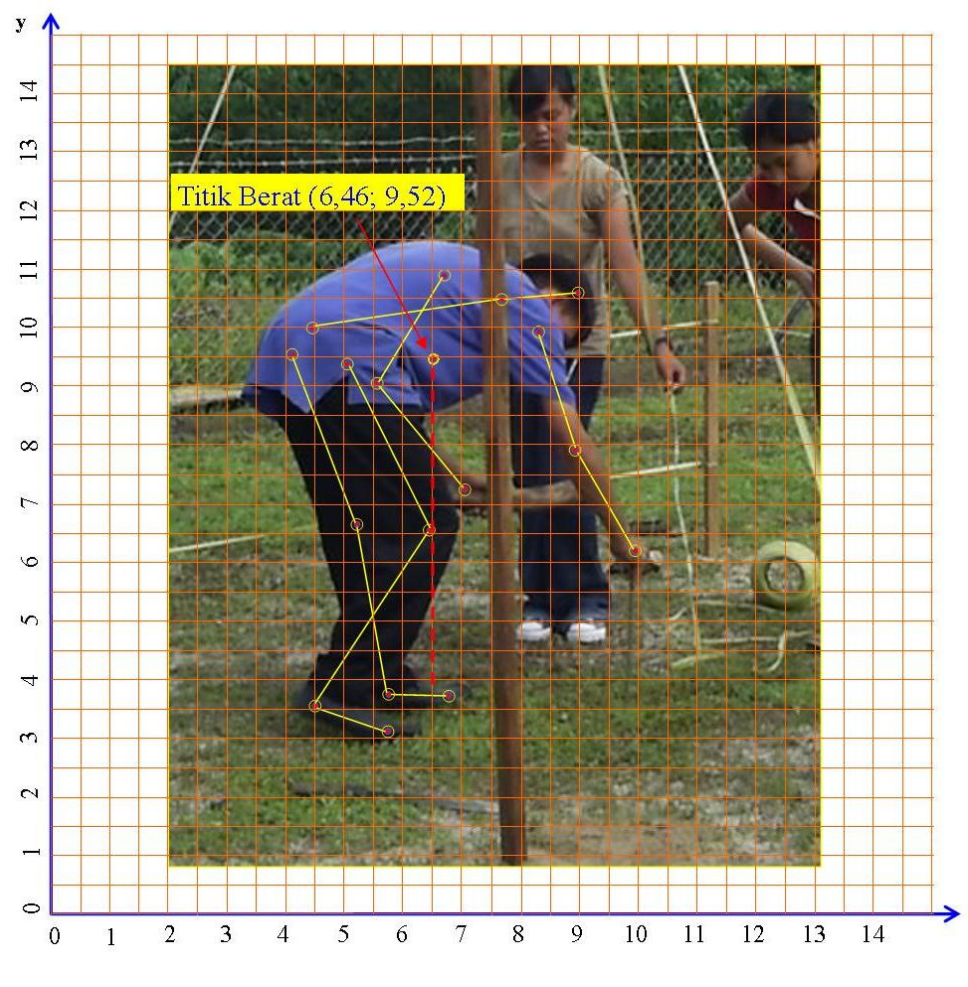

Gambar 2.

Hasil Penentuan Pusat Massa (titik berat) dengan eMenggunakan Program Excel dan Program Publisher untuk Gambar 1.